للمحرك التحريضي الثلاثي الطور.لذلك سنعتبر أن استخراج هذه المعادلات سهل ومعروف وهو وارد

(Matlab)

$$
[\begin{array}{c} 2 \end{array}]:
$$

$$
\psi_{qs} = \omega b \int \{ v_{qs} + \frac{r_{qs}}{x_{lqs}} (\psi_{mq} - \psi_{qs}) \} dt
$$

$$
\psi'_{ds} = \omega b \int \{ v'_{ds} + \frac{r'_{ds}}{x'_{l_{ds}}} (\psi'_{md} - \psi'_{ds}) \} dt
$$
(8)

$$
\psi_{qr}^{\prime s} = \omega b \int \{ v_{qr}^{\prime s} + \frac{\omega r}{\omega b} \psi_{dr}^{\prime s} + \frac{r_r^{\prime}}{x_{lr}^{\prime}} (\psi_{mq} - \psi_{qr}^{\prime s}) \} dt
$$

$$
\psi_{dr}^{\prime s} = \omega b \int \{ v_{dr}^{\prime s} + \frac{\omega r}{\omega b} \psi_{qr}^{\prime s} + \frac{r_r^{\prime}}{x_{lr}^{\prime}} (\psi_{md}^{\prime} - \psi_{dr}^{\prime s}) \} dt
$$
(9)

$$
\psi_{mq} = x_{mq} (i_{qs} + i_{qr}^s)
$$
  

$$
\psi'_{md} = (x_{mq} (i_{ds}^{\prime} + i_{dr}^{\prime s})
$$
  
(10)

$$
\psi_{qs} = x_{lqs} I_{qs} + \psi_{mq} \qquad i_{qs} = \frac{\psi_{qs} - \psi_{mq}}{x_{lqs}}
$$
  

$$
\psi'_{ds} = x'_{lds} i'_{ds} + \psi'_{md} \qquad i'_{ds} = \frac{\psi'_{ds} - \psi'_{md}}{x'_{lds}}
$$
  

$$
\psi_{qr}^{s} = x'_{lr} i'_{qr} + \psi_{mq} \qquad i'_{qr} = \frac{\psi'_{qr} - \psi_{mq}}{x'_{lr}}
$$
  

$$
\psi'_{dr}^{s} = x'_{lr} i'_{dr} + \psi'_{md} \qquad i'_{dr}^{s} = \frac{\psi'_{dr}^{s} - \psi'_{md}}{x'_{lr}}
$$
  
(11)

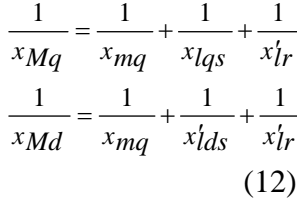

$$
\psi_{mq} = x_{Ma} \left( \frac{\psi_{qs}}{x_{lqs}} + \frac{\psi_{qr}^{'s}}{x_{lr}'} \right)
$$
\n
$$
\psi_{md}^{\prime} = x_{Md} \left( \frac{\psi_{ds}^{\prime}}{x_{lds}^{'s}} + \frac{\psi_{dr}^{'s}}{x_{lr}^{'s}} \right)
$$
\n
$$
\tag{13}
$$
\n
$$
-2-2
$$

$$
T_{em} = \frac{p}{2\omega b} (\psi'_{ds} i_{qs} - \psi_{qs} i'_{ds})
$$

(14)

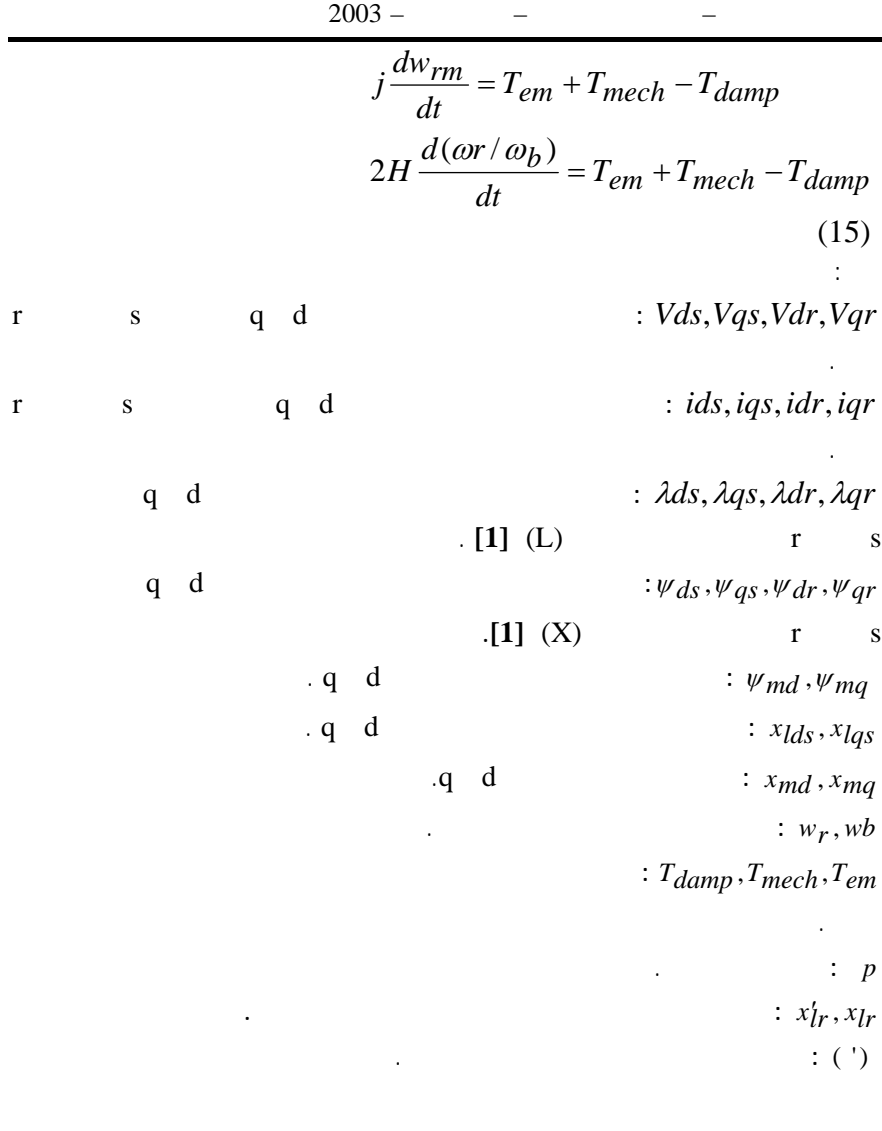

**-3 أسلوب النمذجة للمحرك التحريضي الأحادي الطور:**   $(S. \text{mdl})$ بالاستعانة بالإمكانيات المتوافرة في مكتبة (Simulink (وذلك لتمثيل محرك تحريضي أحادي الطور

إقلاع مؤقتة أو دائمة ومؤقتة.

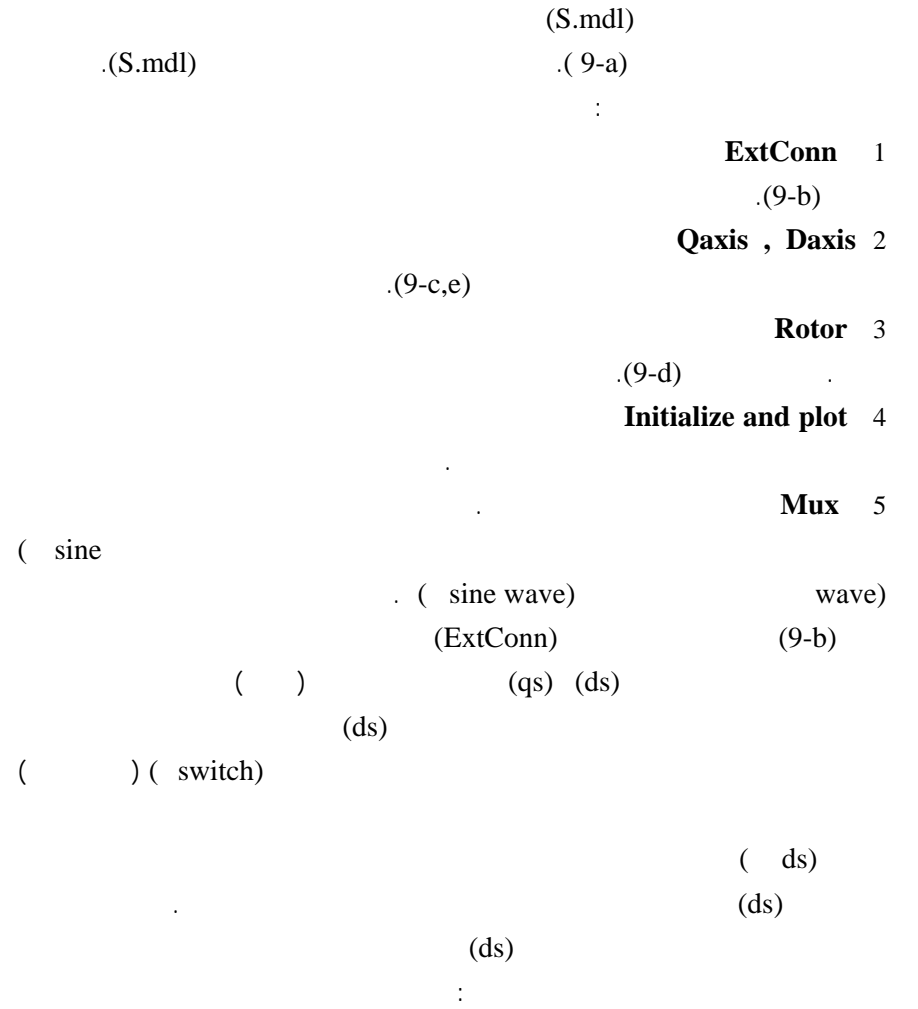

$$
i'_{ds} = 0
$$
  
\n
$$
\Psi'_{ds} = \Psi'_{md} = x_{mq}i'_{dr}
$$
  
\n(16) 
$$
V_{ds} = \frac{x_{mq}}{w_b} \frac{d_{i'dr}}{dt}
$$
  
\n
$$
i'_{dr} = \frac{\Psi'_{dr}}{x'_{lr} + x_{mq}}
$$
  
\n
$$
V'_{ds} = \frac{1}{w_b} \frac{x_{mq}}{x'_{lr} + x_{mq}} \frac{d\Psi'_{dr}}{dt}
$$

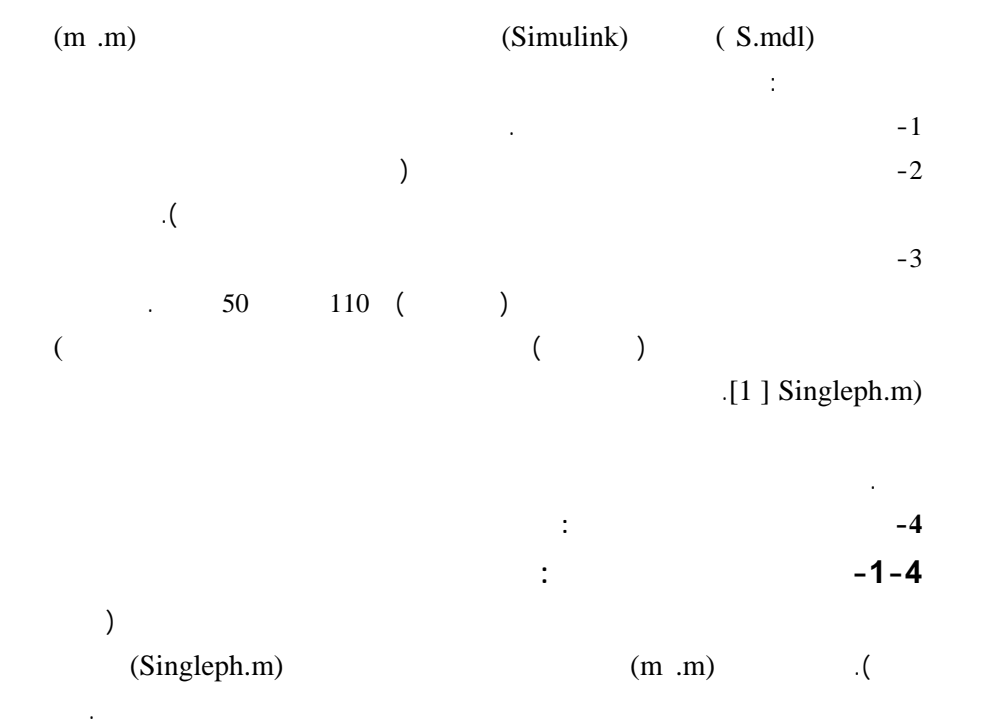

عند الإقلاع.

المطبق على المحرك.

مكثف إقلاع ومكثف عمل دائم بعد مرحلة الإقلاع.

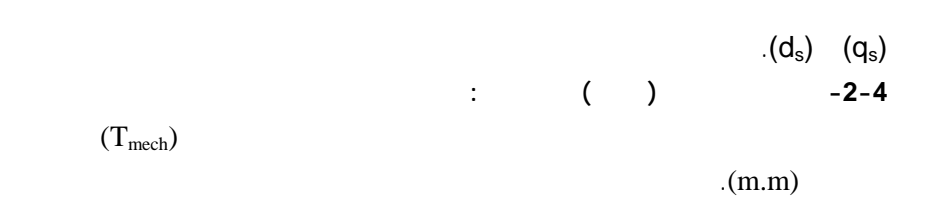

$$
(14) (13) (12) (11) 10)
$$
  
\n
$$
(19) (18) (17) (16) (15)
$$
  
\n
$$
(24) (23) (22) (21) (20)
$$
  
\n
$$
(10)
$$
  
\n
$$
(10)
$$
  
\n
$$
(11)
$$
  
\n
$$
(11)
$$

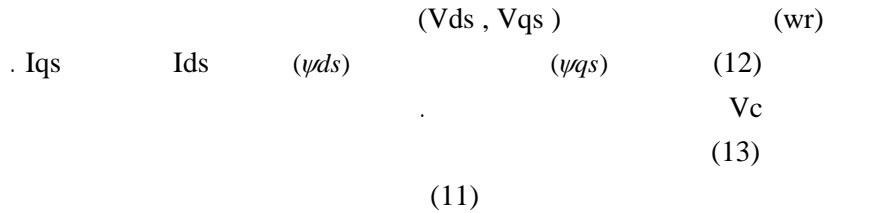

الحمولة يزداد العزم ويأخذ كلاً أقرب للاستقرار، نسبة التزايد ضعيفة . الأمر ذاته ينطبق على سرعة

الدائر wr نلاحظ تزايد السرعة ثم وصولها لقيمة ثابتة أقل من السرعة الاسمية فور تطبيـق الحمـل وحصول تزايد بطيء للسرعة .  $(Singleph.m)$   $(m.m)$ (Appendix1)  $(15 - 16 - 17 - 18 - 19)$   $-$ 

مكثف إقلاع يفصل هذا المكثف بعد وصول السرعة لقيمة معينة قريبة من السـرعة الاسـمية .

 $(0.6)$  $(15)$   $-$ 

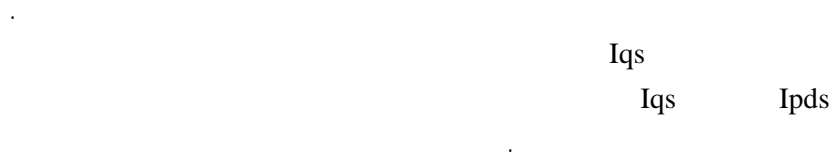

 $Vqs$  (16) in the set of the set of the set of the set of the set of  $\sim$ التوترVds يبدأ عند الإقلاع بقيم صغيرة ويبدأ بالنمو مع زيادة السرعة ولد فصل المكثـف  $(Vds)$  (t=0.6 sec)

 $(Tem)$ .  $(Vqs)$ 

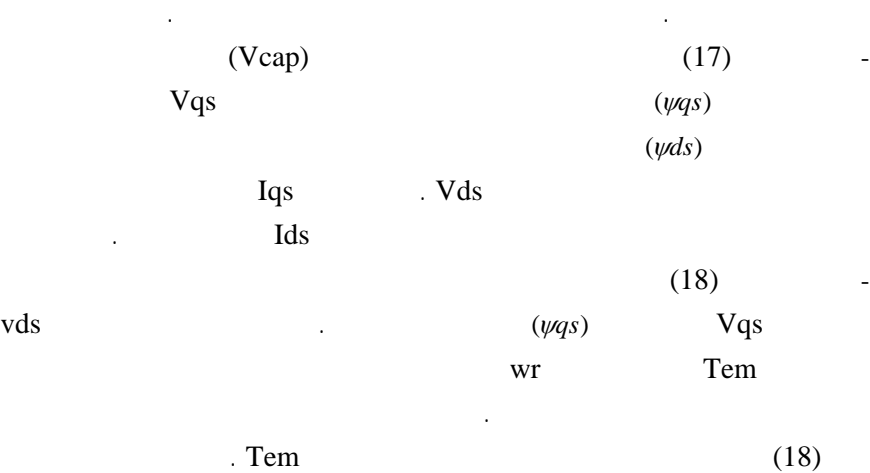

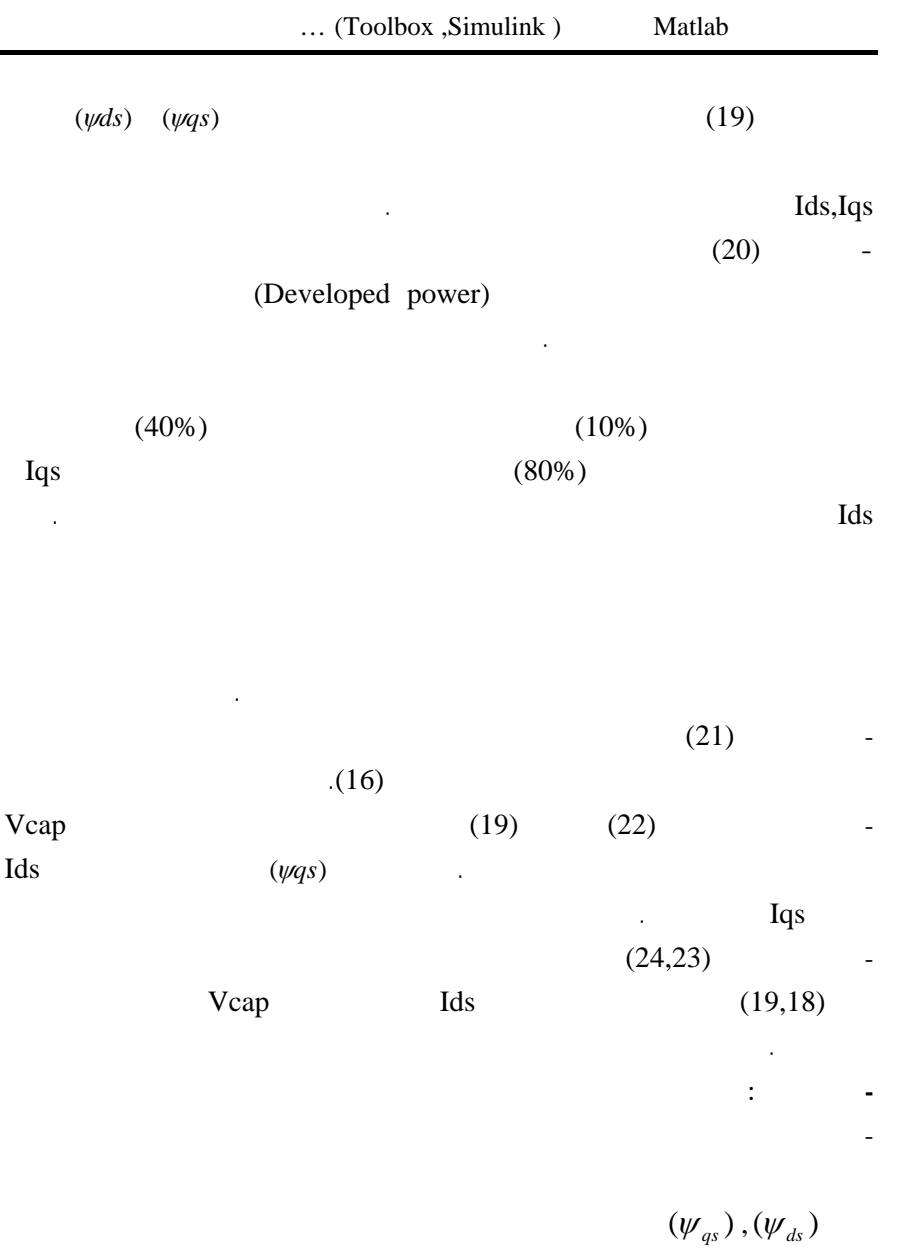

يساعدنا في حسن اختيار وتر المكثف الواجب استخدامه في تشغيل هذا النوع من المحركات .

والوصل غير متكررة فإن استخدام مكثف دائم أفضل .

 $(20, 15)$ 

الممكن الحصول عليها من هذا الأنواع من المحركات وتحديد مجال استخدامها . نلاحظ غالباً أن

سرعة مناسبة بحيث يتزايد عزم الحمل فيها مع تزايد سرعة الدوران . كما يلاحظ أن المحرك ذا مكثف الإقلاع يقدم عزم إقلاع أكبر بكثير من عزم الإقلاع عند إضافة مكثف دائم وهذا يدعونا

- -أيضاً يمكن القول: إن مردود المحرك ذي المكثف الدائم أفضل بكثير من المحرك ذي الطـور المشطور على الرغم من أن عزم الإقلاع ذي الطور المشطور أكبر من حالة المكثف الدائم . - هذه المنحنيات في الحقيقة يصعب الحصول على مثيل لها في حالة التمثي الفيزيائي أي لو أردنا

إعطاء صورة أكثر وضوحاً من حالات التشغيل المخبرية التي كنا نعتمدها في مخابرنا. - نحن نعلم دائماً أنه يجب مقارنة نتائج التمثيل بالنتائج المخبرية حتى يمكن الحكم على دقة نتائج

- لدى وضع المحرك الأحاد الطور في الاختبار يمكن قياس توتر الـدخل – اسـتطاعة الـدخل –معرفة سرعة الدوران النهائية – قياس توتر المكثف النهائي – ولدى تحميل المحـرك يمكـن

الصغيرة هذه وبالكاد يمكن وضع مثل هذه الأنظمة على بعض المحركات المخبرية المتطورة .

 $(N \, m)$ 

أبعاد النتائج المخبرية ومواصفاتها.

(Tacho generator )(  $\qquad \qquad$ 

الحمل وتحميل المحرك لعدم توافر مكان لذلك على هذه المحركات الصغيرة .

- أخيراً لابد من الإشارة إلى أن التوترات والفيوض المقيسة في الحالة التمثيلية تبين عـدم جيبيـة

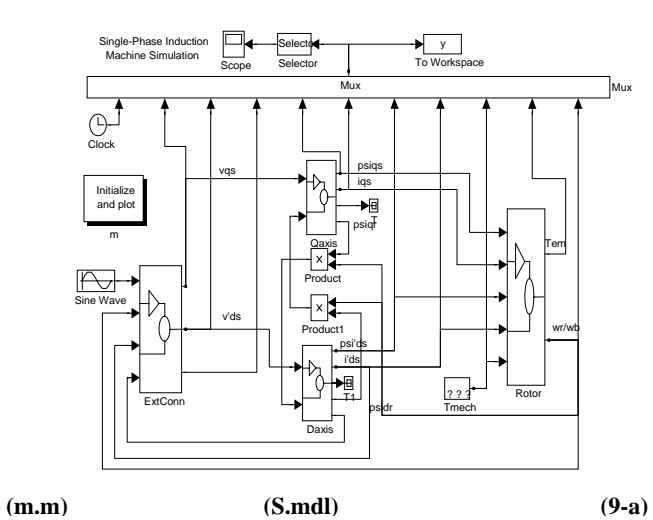

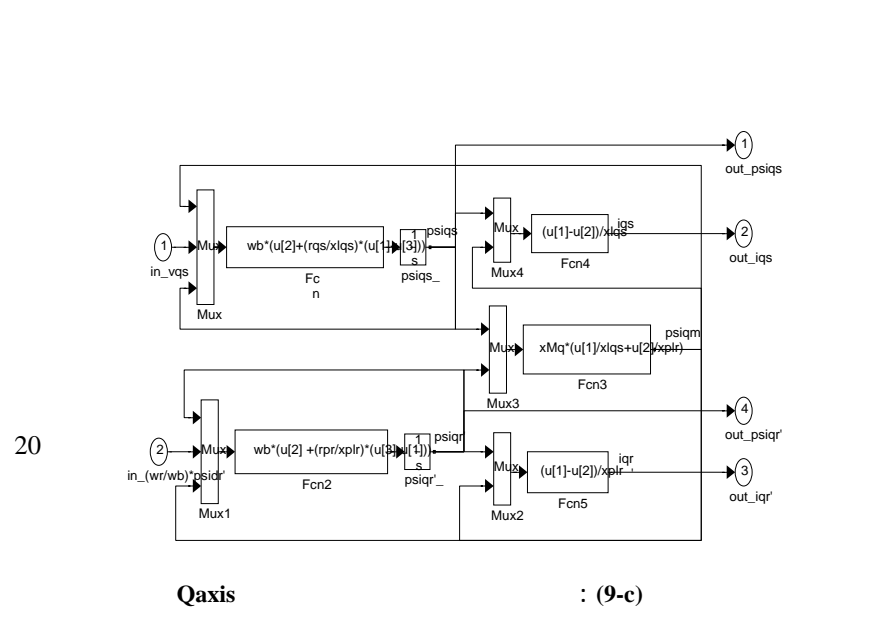

عندئذ ستكون غير سليمة .

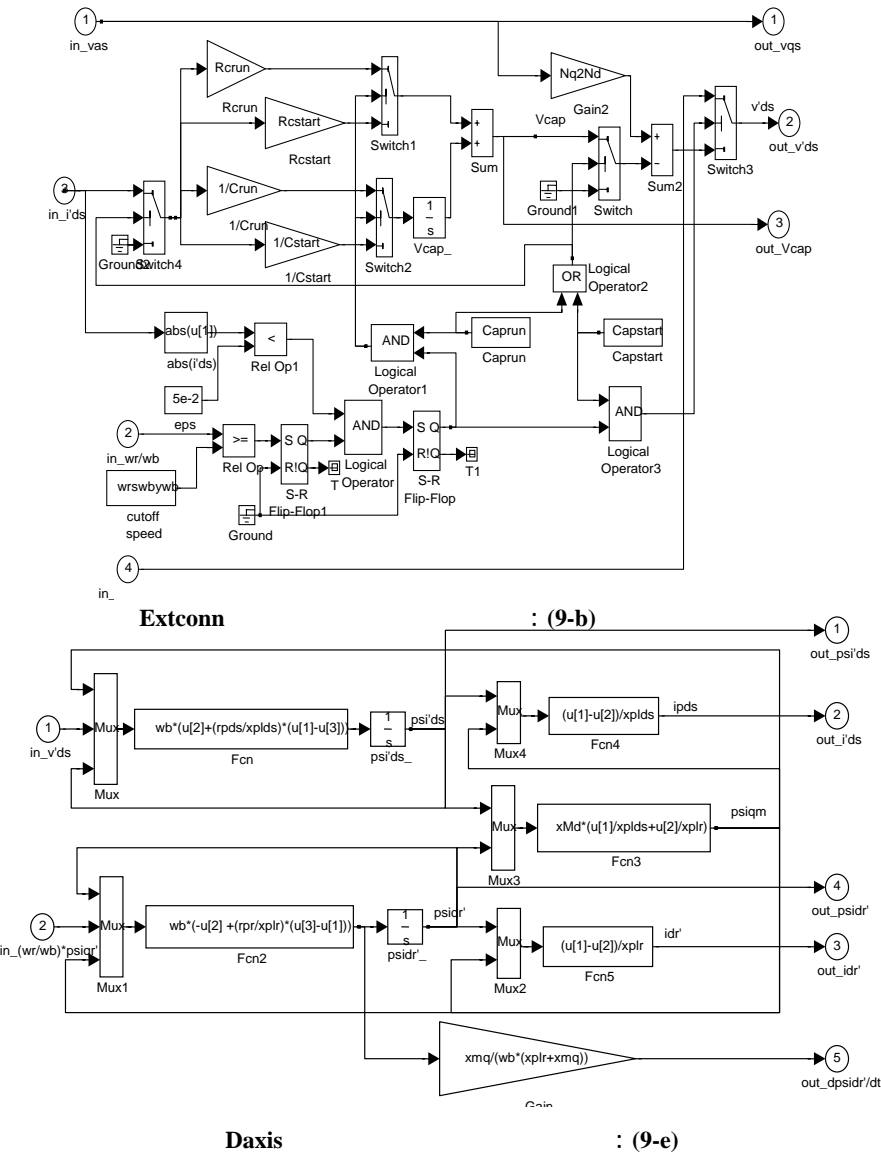

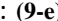

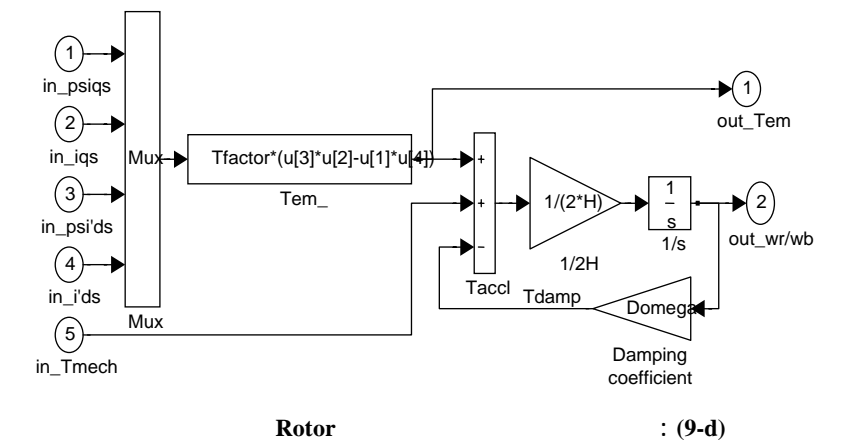